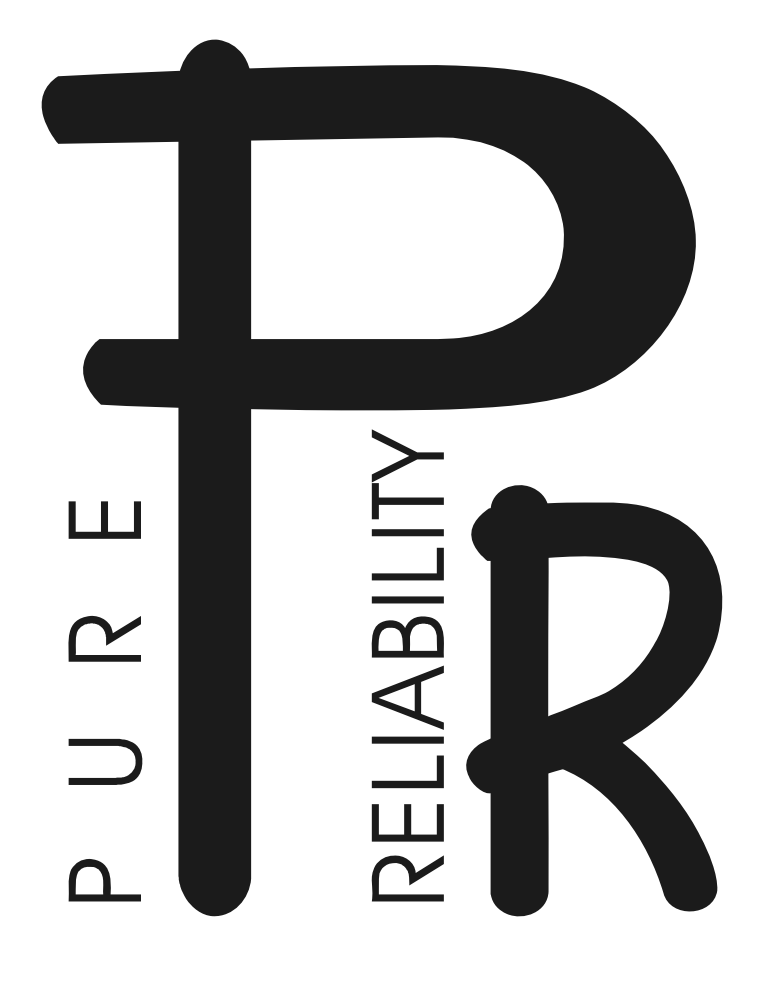

# **PILOT 250**

## PR-2250

**Это руководство пользователя содержит важную информацию о безопасной установке и использовании проектора. Пожалуйста, внимательно прочтите руководство и следуйте инструкциям. Сохраните руководство для будущих обращений.**

## **СОДЕРЖАНИЕ**

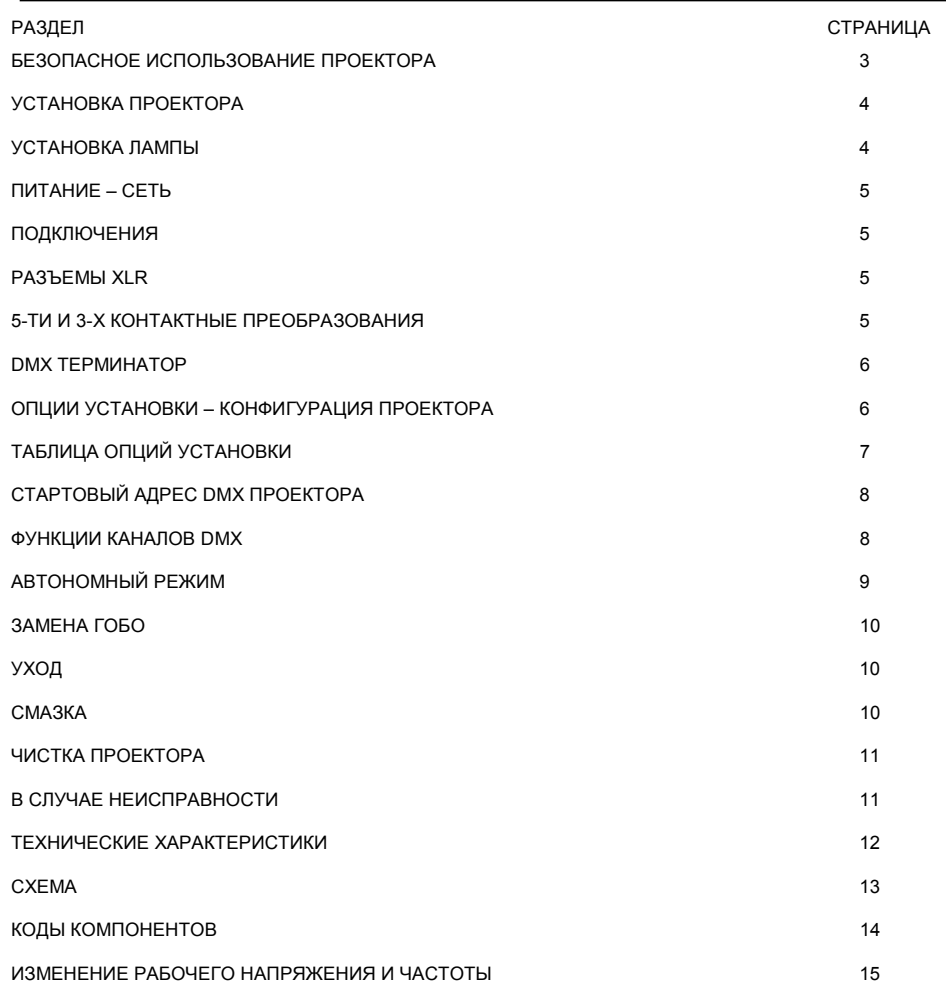

Пожалуйста, примите к сведению, что вследствие постоянной работы по улучшению продукции технические характеристики могут изменяться без дополнительных предупреждений. При подготовке руководства пользователя мы оставляем за собой право изменить технические характеристики. Таким образом, издатели не несут ответственности за точность публикуемой информации. Каждое устройство тестируется и упаковывается производителем. Прежде чем устанавливать и использовать устройство, убедитесь, что упаковка и аппарат не повреждены. При обнаружении повреждений, полученных при транспортировке, свяжитесь с дилером и не включайте устройство. Претензии по повреждениям, вызванным неправильным использованием не принимаются.

## **АКСЕССУАРЫ**

ЭТИ ПРЕДМЕТЫ ВХОДЯТ В КОМПЛЕКТ ПОСТАВКИ ПРОЕКТОРА: Крепление (2 шт.), M8Х25 болты для креплений (4 шт.), шнур

безопасности (1 шт.), шнур питания (1 шт.), XLR конектор (1 шт.), XLR разъем (1 шт.), запасные гобо (4 шт.), данное руководство (1 шт.),

## **ВВЕДЕНИЕ**

Благодарим вас за приобретение PILOT 250, PR-2250. Это руководство пользователя содержит важную информацию о безопасной установке и использовании проектора. Пожалуйста, внимательно прочтите руководство и сохраните его в безопаном месте для будущих обращений. PILOT 250 – это современный проектор с элегантным корпусом из прочного и теплостойкого пластика. PILOT использует международный протокол DMX 512 и соответствует нормам СЕ. Вы можете использовать проектор в автономном режиме или подключать его к контроллеру, так что существет множество способов использования устройства. PILOT 250 имеет 9 цветов + белый на цветовом колесе, 2 колеса гобо, одно с 7 индексируемыми взаимозаменяемыми, вращающимися гобо, одно с 7 фиксированными взаимозаменяемыми гобо, управляемой DMX фокусировкой, 3-х гранной вращающейся призмой и 3-х лучевыми углами. Для облегчения управления канал призмы также имеет программы «макро», обеспечивающие автоматический выбор комбинаций призмы и гобо. Скорость вращения двигателей смещения и наклона можно изменять, лампу – включать и выключать и устройство – перегружать дистанционно. Смещение и наклон имеют кодировочные колеса, обеспечивающие автоматическую коррекцию положения. Двух лепестковый затвор обеспечивает эффекты уменьшения яркости и стробоскопа.

## **БЕЗОПАСНОЕ ИСПОЛЬЗОВАНИЕ ПРОЕКТОРА**

#### **Следующая информация важна для обеспечения безопасной установки и использования устройства.**

Распаковав проектор, перед тем как избавиться от упаковочного материала, проверьте устройство на отсутствие внешних повреждений. По возможности сохраните упаковку для будущей транспортировки. При обнаружении повреждений свяжитесь с дилером и не используйте проектор.

Проектор предназначен для использования в помещении. Размещайте проектор в сухих местах. Держите устройство подальше от дождя и влаги, чрезмерного нагрева и пыли. Не допускайте контакта проектора с водой, другими жидкостями или металлическими предметами.

Проектор не должен устанавливаться на легко возгораемых поверхностях.

Установка, управление и уход за проектором должны осуществляться квалифицированным персоналом.

Проектор должен быть установлен в месте с достаточной вентиляцией на расстоянии минимум 50 см от ближайших поверхностей. Убедитесь, что вентиляционные отверстия не блокированы.

Не направляйте луч на легко возгораемые поверхности на дистанции меньше 3-х метров.

Не смотрите на лампу. Яркий свет опасен для зрения.

Не пытайте разобрать и/или модифицировать проектор.

Работы по подключению электроприборов должны выполняться квалифицированным персоналом.

Перед установкой убедитесь, что напряжение и частота сети питания соответствуют требованиям проектора.

Очень важно правильно заземлять каждый проектор и обеспечивать соответствующее стандартам подключение.

Не подключайте устройство к диммерам.

Следите за сохранностью кабеля питания. Прокладывайте кабель питания отдельно от других кабелей. При отключении кабеля держитесь за вилку. Не вытягивайте вилку из розетки, держась за кабель.

Держите лампу в чистоте. Не касайтесь стакла лампы голыми руками.

При установке проектора всегда используйте страховочное крепление. Входящий в комплект поставки страховочный шнур должен закрепляться, как показано в разделе "Установка проектора".

В этом проекторе используется разрядная лампа MSD 250W. Выключив проектор, не включайте его снова, пока лампа не остынет, на что требуется от 10 до 15 минут. При более частом включении и выключении срок службы лампы и проектора уменьшается.

Никогда не включайте проектор без лампы.

Внутри нет частей, предназначенных для ремонта пользователем. Не открывайте корпус и никогда не включайте разобранный проектор.

#### **Всегда отключайте проектор от сети питания, когда устройство не используется, перед чисткой или перед выполнением работ по уходу.**

В случае возникновения вопросов обращайтесь к вашему дилеру или к производителю проектора.

## **УСТАНОВКА ПРОЕКТОРА**

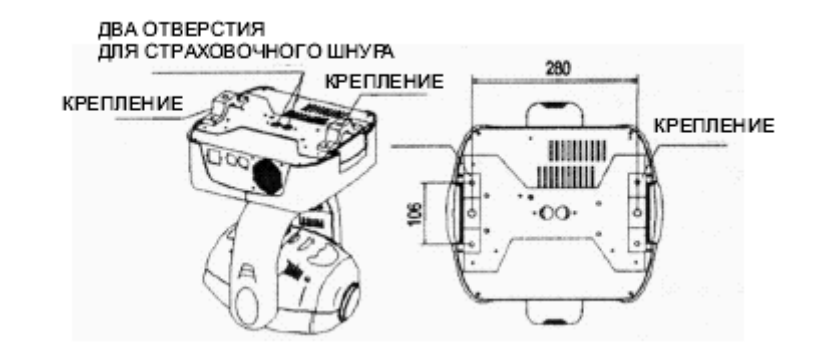

Проектор устанавливается с помощью двух креплений, каждое из которых фиксируется болтами М12. Крепления фиксируются на нижней части проектора 4 болтами М8х25. Всегда проверяйте, хорошо ли закреплено устройство, чтобы избежать вибрации и скольжения работающего проектора. Всегда проверяйте надежность конструкции, на которой вы закрепляете проектор и учитывайте, что масса каждого PILOT 250 состовляет 19 кг.

Для безопасности устройство должно иметь запасное крепление со шнуром безопасности, продетым через отверстие в корпусе устройства.

**ПРЕДУПРЕЖДЕНИЕ:** Проектор не должен подниматься и переноситься за голову.

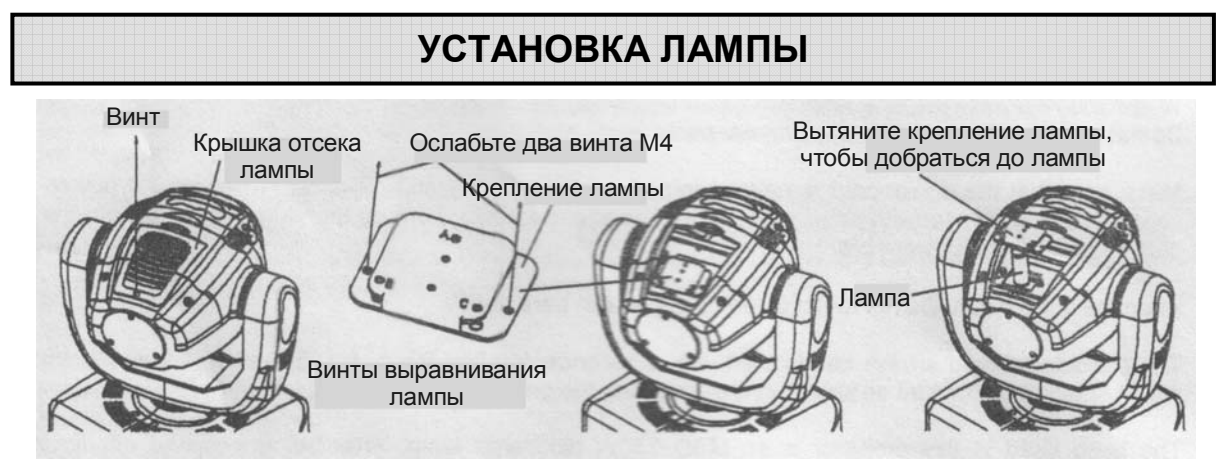

Ослабьте винты и снимите крышку отсека лампы, как показано выше.

Ослабьте 2 винта М4 (по одному с каждой стороны крепления лампы) и извлеките крепление вместе с лампой.

Вытащите старую лампу и вставьте новую. Не касайтесь стекла лампы голыми руками.

Установите крепление лампы и затяните винты, затем закройте крышку отсека лампы и затяните винты.

Лампы серии MSD – это лампы высокого давления с внешними воспламенителями. Обращаться с осторожностью! Всегда читайте инструкции, прилагаемые к этим лампам.

Для оптимизации освещения и правильного распределения света в луче необходимо выровнять лампу. Для центровки лампы в рефлекторе служат три винта (помеченные А, В, С). Включите проектор с открытой заслонкой и сфокусированным лучом, кроме того, перед началом регулировки рекомендуется прогреть лампу в течение 5 минут для получения максимальной яркости. Примечание: для центровки лампы потребуется совсем небольшая регулировка винтами, не пытайтесь выкрутить их полностью. Прочтите это руководство до конца и возвращайтесь к этому разделу при необходимости выровнять лампу.

## **ИСТОЧНИК ПИТАНИЯ - СЕТЬ**

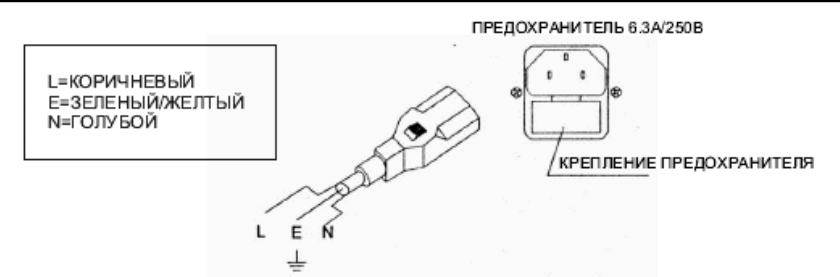

Для подключения устройства к сети питания используйте прилагаемый разъем. Обратите внимание на информацию о рабочем напряжении и частоте, расположенную на панели проектора. Рекомендуется подключать питание каждого проектора отдельно, чтобы иметь возможность включать и выключать их индивидуально.

#### **ВАЖНО**

Необходимо правильно заземлять каждый проектор и обеспечить соотвествующее стандартам подключение. Потребляемая мощность PILOT 250 - 410Вт на 220В. Чтобы изменить напряжение и/или частоту PILOT 250, смотрите информацию в конце данного руководства.

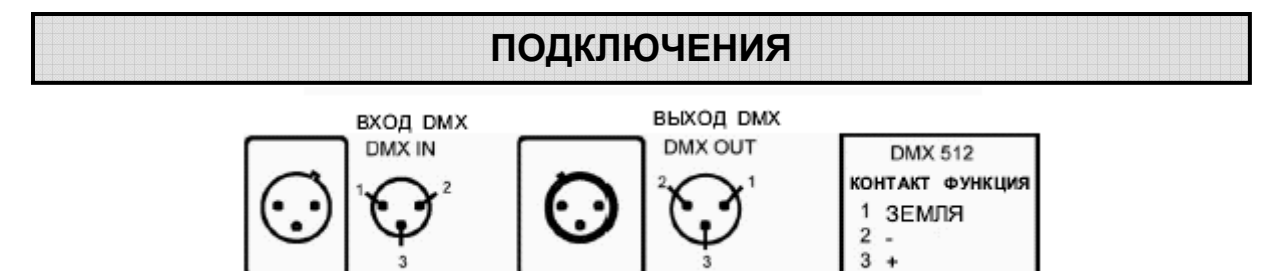

Соединение между контроллером и проектором или между проекторами выполняется двужильным экранированным кабелем с диаметром не менее 0.5мм. Подключения выполняются посредством 3-х контактных разъемов и конекторов XLR, поставляемых с проектором. Распайка разъемов XLR показана выше. Подключите выход контроллера к входу первого проектора, а выход первого к входу второго устройства и т.д. Наконец, к выходу последнего проектора подключите терминатор DMX, как показано на рисунке внизу. Примечание: будьте внимательны, необходимо предотвратить контакт проводников с корпусом конектора или друг с другом. Корпус конектора не подключается. PILOT 250 работает с цифровыми сигналами в стандартном формате DMX512 (1990).

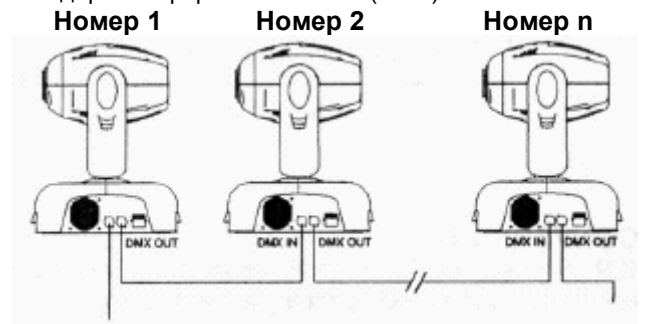

#### **Вход DMX с контроллера Терминатор**

THE

PILOT 250 использует 3-х контактный конектор/разъем XLR. Если ваш контроллер использует 5-ти контактный конектор/разъем, вам потребуется преобразовать 5-ти контактный в 3-х контактный, как показано внизу.

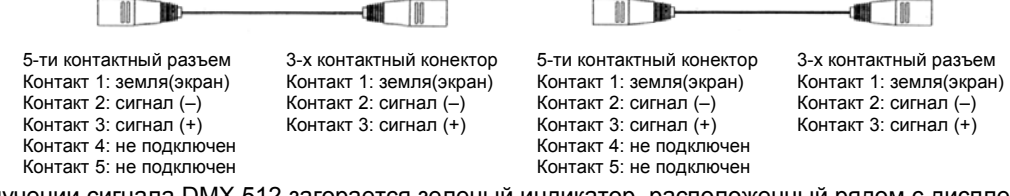

При получении сигнала DMX 512 загорается зеленый индикатор, расположенный рядом с дисплеем. При отсутствии сигнала DMX красный и зеленый индикаторы не горят. Если зеленый индикатор мигает, это значит, что получен неправильный сигнал DMX.

#### **DMX ТЕРМИНАТОР**

В режиме контроллера или Master/Slave на выход последнего проектора в цепи необходимо подключить терминатор DMX. Это предотвратит искажение управляющих сигналов DMX.

Терминатором DMX является обычный конектор со 120Ω резистором между контактами 2 и 3, который подключен к выходному разъему последнего проектора в цепи. Подключения показаны ниже.

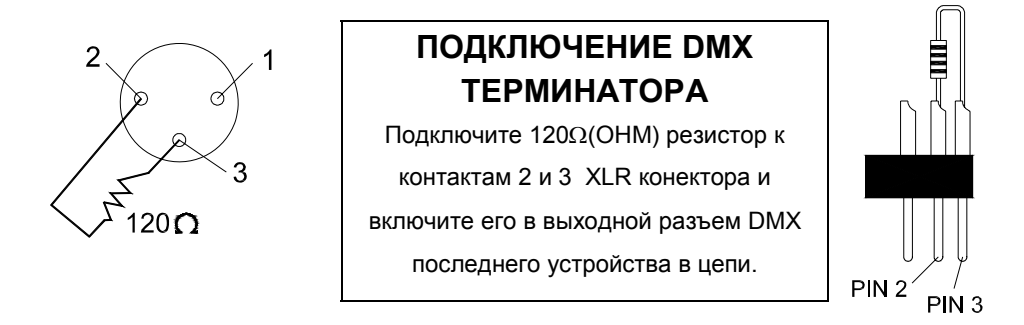

#### **ОПЦИИ УСТАНОВКИ – КОНФИГУРАЦИЯ ПРОЕКТОРА**

Вы можете легко установить стартовый адрес DMX и произвести различные настройки с помощью кнопок управления и цифрового дисплея. После включения питания проектор показывает стартовый адрес DMX (если вы уже установили и сохранили стартовый адрес DMX, на экране появится последняя установка).

Для выбора опций настройки используйте кнопки UP и DOWN.

Нажмите ENTER для подтверждения изменения или для перехода в подменю.

Кнопками UP и DOWN измените параметр или значение.

Нажмите ENTER для подтверждения изменения.

Например, если вы хотите устновить 100% яркость дисплея, кнопкой UP или DOWN выберите **НАПЕ** (яркость дисплея).

Нажмите кнопку ENTER для входа в подменю установок, кнопками UP или DOWN выберите (100%) и нажмите ENTER для сохранния и выхода.

Вы установили 100% (максимальную) яркость дисплея.

Нажатие кнопки FUNC возвращает вас на предыдущий уровень без сохранения внесенных изменений.

Полный список доступных установок смотрите в следующей таблице.

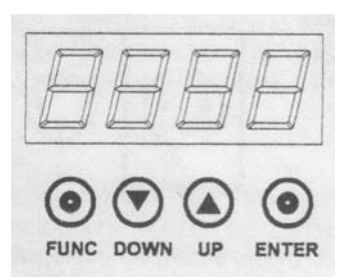

#### **ТАБЛИЦА ОПЦИЙ УСТАНОВКИ**

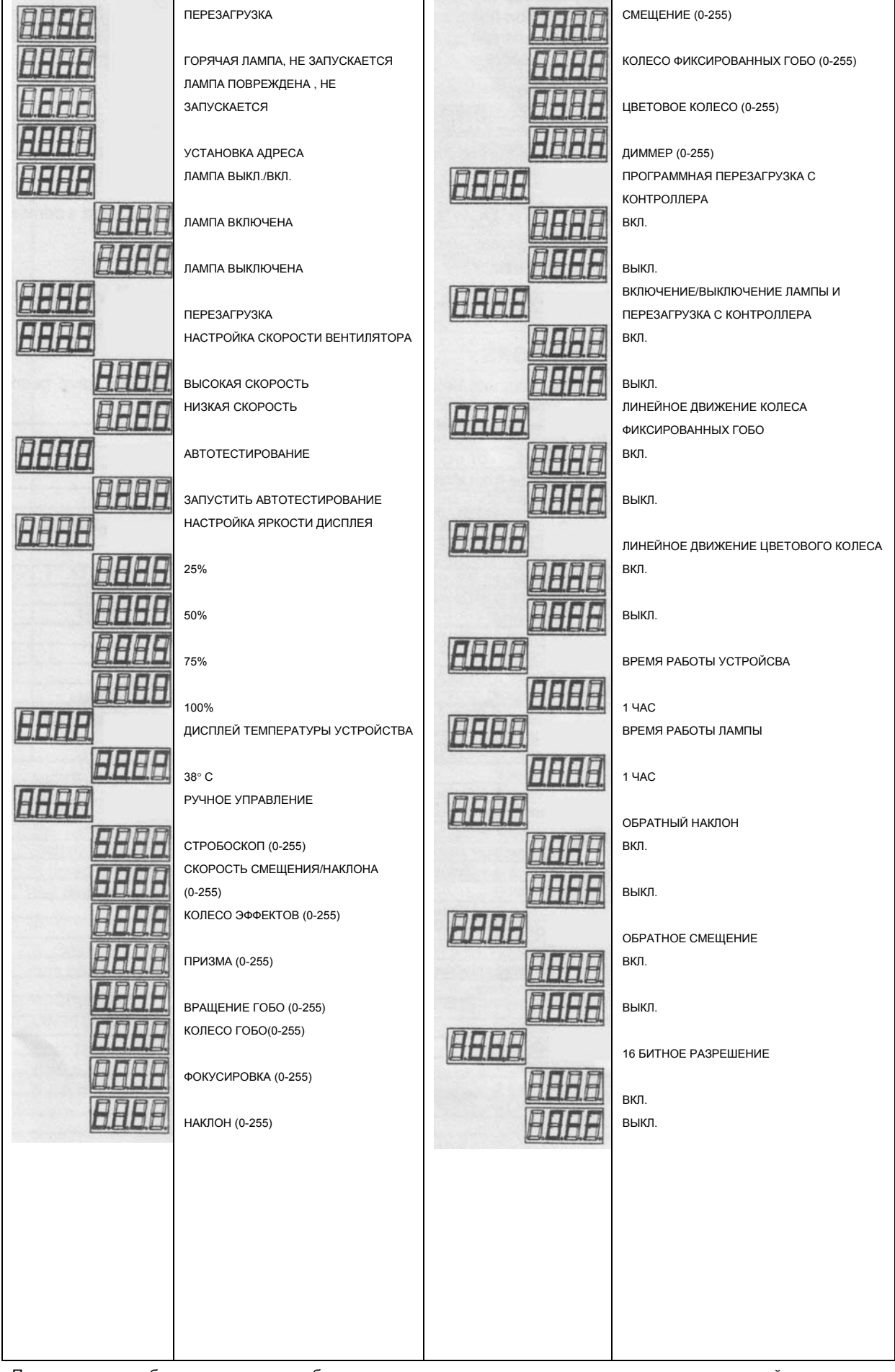

Примечание: для обнуленияч времени работы лампы, например при замене лампы, нажмите и удерживайте кнопку DOWN при включенном дисплее времени работы лампы.

#### **СТАРТОВЫЙ АДРЕС DMX**

Каждый PILOT 250 должен иметь стартовый адрес DMX, чтобы проектор реагировал на предназначенные только ему управляющие сигналы. Стартовый номер DMX является номером канала, начиная с которого проектор "слушает" информацию, посылаемую контроллером. PILOT 250 имеет 15 каналов, поэтому установите адрес проектора №1 равным 001, адрес проектора №2 равным 016, адрес проектора №3 равным 031, а адрес проектора №4 равным 046 и так далее. С помощью клавиш и цифрового дисплея стартовый адрес DMX может быть установлен очень легко.

Нажмите кнопку UP или DOWN, чтобы выбрать текущий адрес DMX **DOM**, дисплей может показать другую цифру после  $\boldsymbol{\mathsf{F}}$ , если стартовый адрес DMX уже задан. Затем нажмите кнопку ENTER.

 $H$  начнет мигать, затем нажмите кнопку UP или DOWN, чтобы установить нужный адрес DMX.

Чтобы сохранить установку и выйти из опции нажмите кнопку ENTER.

Каждый раз при нажатии кнопки FUNC вы будете возвращаться на предыдущий уровень без сохранения любых изменений, которые вы уже возможно сделали.

#### **ФУНКЦИИ КАНАЛОВ DMX**

PILOT 250 использует 12, 14 или 15 каналов DMX в зависимости от выбранных опций установки.

Опции установки перечислены в таблице.

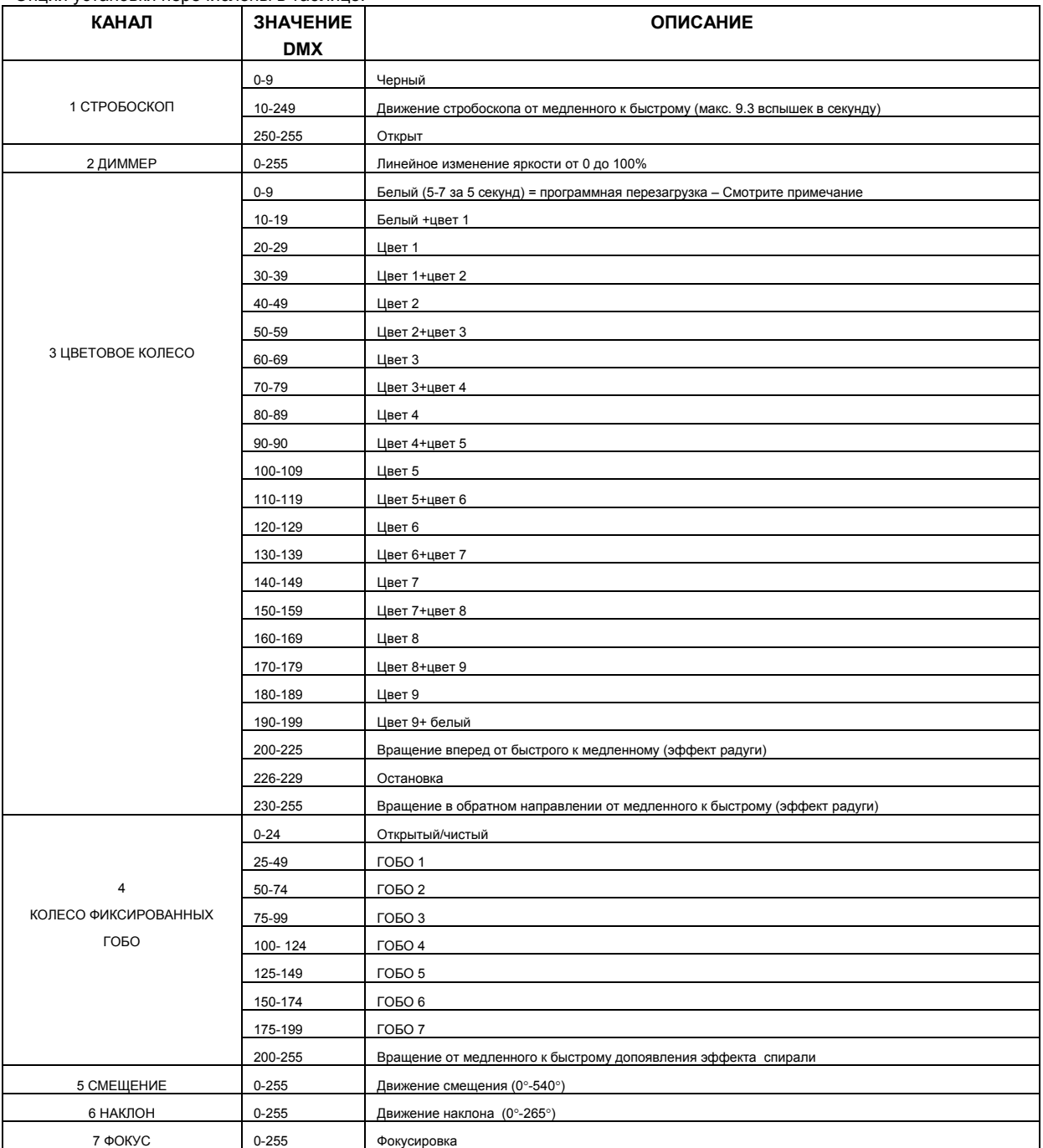

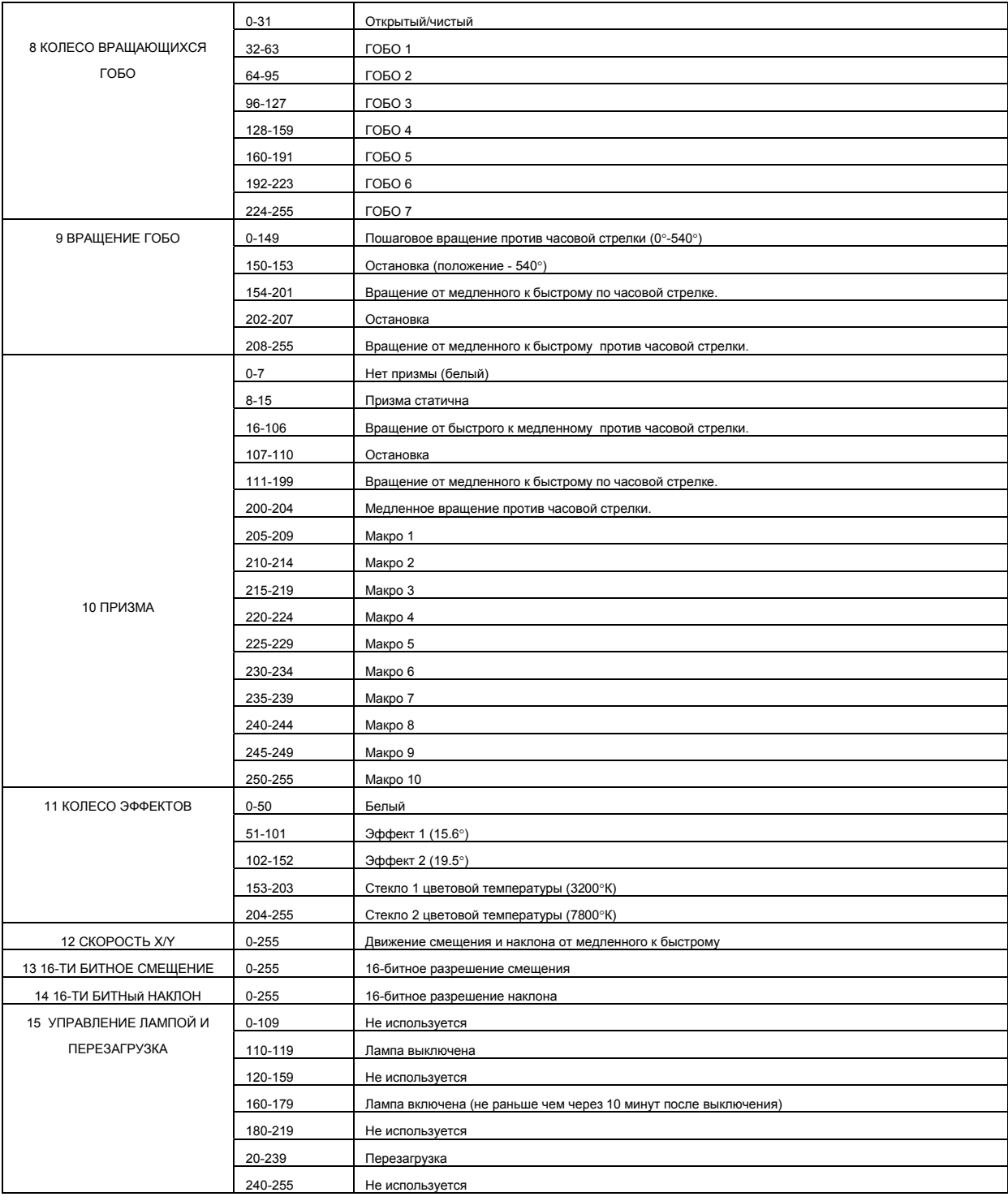

#### **ПРИМЕЧАНИЕ:**

- 1. После выключения лампы на дисплее может появиться сообщение "L.Hot", означающее необходимость охлаждения лампы в течение 10 минут перед повторным включением. Если лампа не зажигается при включении, проектор автоматически пытается перезапустить ее с интервалом в 10 минут. Если лампа не включилась после 8 попыток, она повреждена и на дисплее появляется "L.Err".
- 2. Скорость вентиляторов может изменяться автоматически в зависимости от температуры проектора.
- 3. Каналы 13 и 14 (смещение и наклон высокого разрешения) доступны только при включении в меню настройки проектора опции 16 битного разрешения.
- 4. Канал 15 (управление лампой и перезагрузка) доступен только при включении соотвествующих опций в меню настройки проектора.

**Программная перезагрузка** - Если опция rErE выключена, функция перезагрузки доступна на канале 3 (канал цвета). Если значение DMX, посылаемое на этот канал (3) остается в диапазоне 5-7 более 5 секунд, проектор начнет перезагрузку (программная перезагрузка по дистанционному запросу). Электроника перезагружается, а мотор возвращается в исходное положение как при первом включении. Однако лампа не выключается, хотя луч гаснет.

## **АВТОНОМНЫЙ РЕЖИМ**

Нажмите кнопку UP или DOWN, чтобы выбрать **HEND** (самотестирование), а затем нажмите кнопку ENTER, чтобы подтвердить это. Проектор начнет работу в автономном режиме автоматически с предустановленной программой.

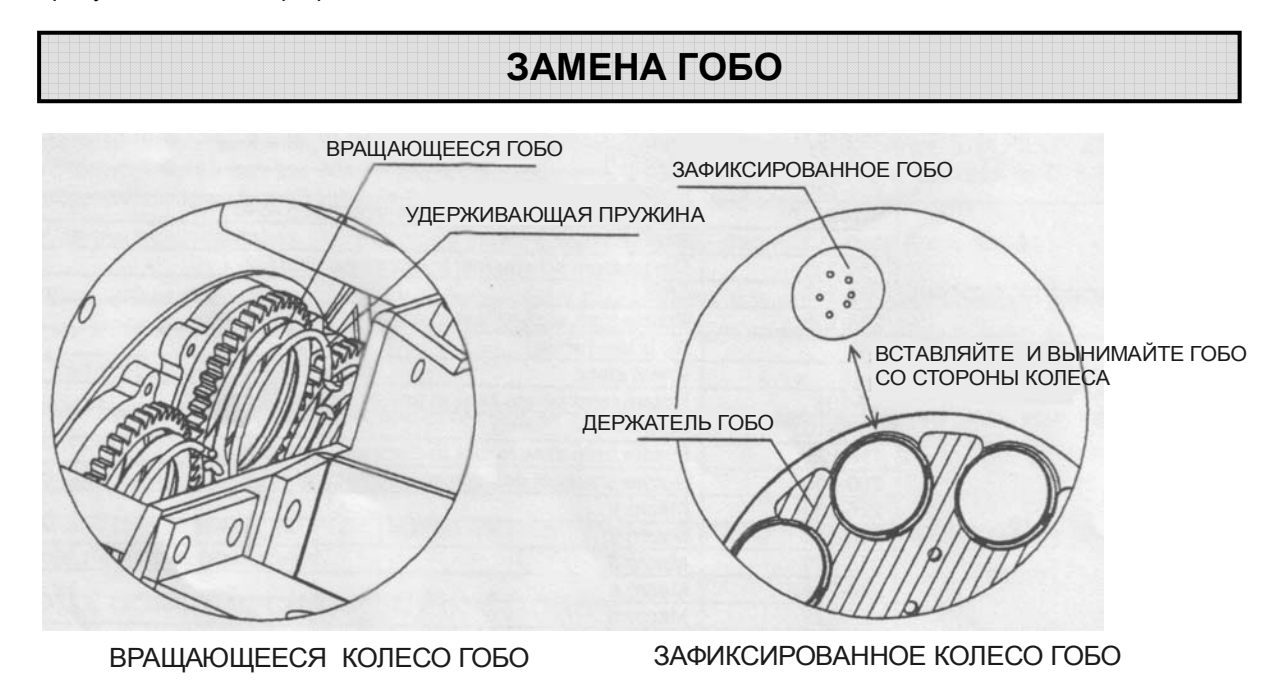

Выкрутите 4 винта М4 и затем аккуратно снимите пластиковую крышку.

Используя небольшую отвертку снимите пружину, удерживающую гобо или вытолкните зафиксированные гобо рукой. **ПРИМЕЧАНИЕ:** зафиксированные гобо легко снимаются с края колеса.

Установите новое гобо ( или стеклянное гобо) в положение, как показано на рисунке выше. Для вращающихся гобо, не забудьте установить удерживающую пружину.

Установите крышку на место и затяните 4 винта М4.

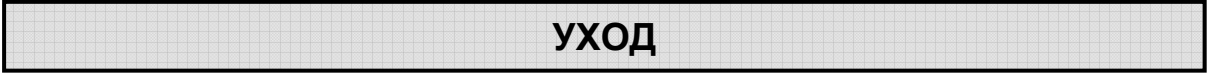

При разрушении линзы проектора ее необходимо заменить. При повреждении или деформации ее необходимо заменить. Если свет от лампы тускнеет, это означает, что срок службы лампы подходит к концу и ее необходимо заменить. Старые лампы, используемые до предела, могут взрываться. Если проектор не работает, проверьте предохранители и при необходимости замените на аналогичные 6.3А/250В (быстрое сгорание 5ммх20мм). На материнской плате внутри проектора находятся 3 предохранителя 6.3А/250В (2 штуки), 4А/250В (1 штука) (быстрое сгорание 5ммх20мм). При повреждении этих предохранителей обратитесь к квалифицированному специалисту. Проектор оснащен блоком термальной защиты, который выключает проектор при перегреве. Если сработала защита, проверьте, не заблокированы ли вентиляторы и почистите их от пыли, прежде чем снова включить проектор. Если вентиляторы не работают, обратитесь к квалифицированному специалисту.

**Все работы по уходу должны выполняться квалифицированным специалистом.** 

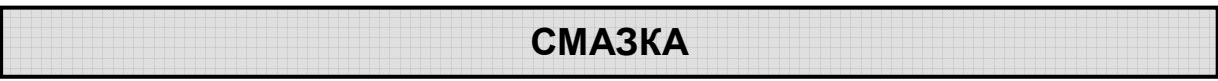

Для обеспечения плавной ротации вращающихся гобо и линейного движения линз для фокусировки рекомендуется периодическая (каждые два месяца) смазка подшипников вращающихся гобо и 2-х держателей фокусировочных линз. Для смазки используйте высокотемпературное масло с низкой вязкостью. Для смазки рекомендуется использовать шприц с тонкой иглой. Не переусердствуйте со смазкой, в противном случае она потечет при вращении механизма.

### **ЧИСТКА ПРОЕКТОРА**

Для обеспечения надежной работы проектора его необходимо держать в чистоте. Рекомендуется чистить вентиляторы каждые 15 дней. Для сохранения оптимальной яркости света рекомендуется регулярно протирать линзу и дихроичные цветовые фильтры. **Не используйте растворители для очистки дихроичных цветных фильтров.**

Частота очистки завит от окружающей среды, в которой работает проектор: при работе во влажных, дымных и грязных местах оптика загрязняется быстрее. Для очистки используйте мягкую ткань и обычную жидкость для очистки стекла. Рекомендуется чистить внешнюю оптику минимум раз в 20 дней, а внутреннюю – минимум раз в 30/60 дней.

**Не используйте органические растворители, например спирт, для очистки корпуса устройства.** 

## **В СЛУЧАЕ НЕИСПРАВНОСТИ**

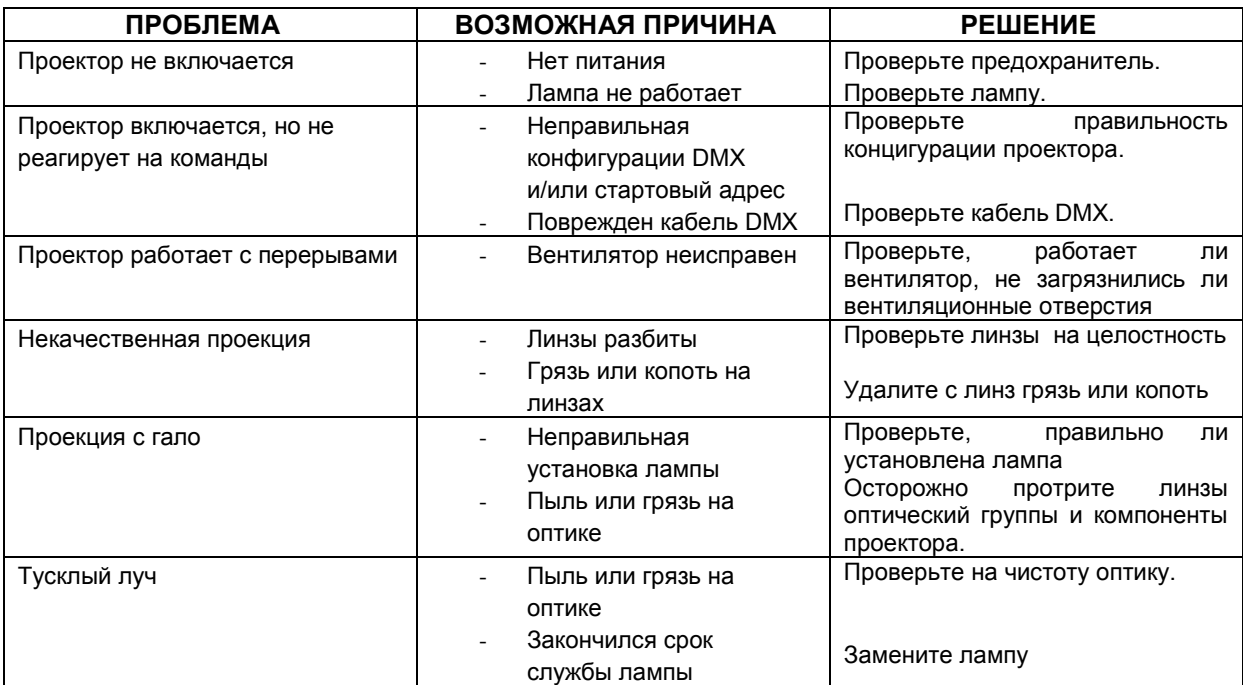

#### **ВЫХОД СВЕТА**

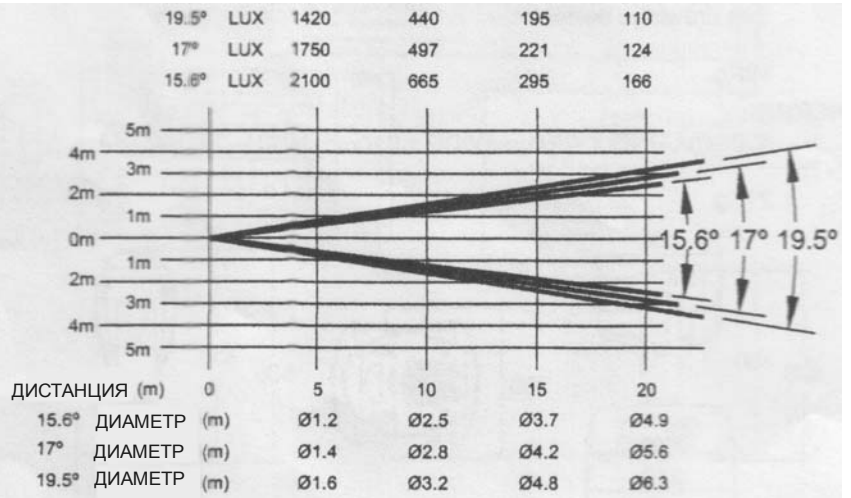

## **ТЕХНИЧЕСКИЕ ДАННЫЕ**

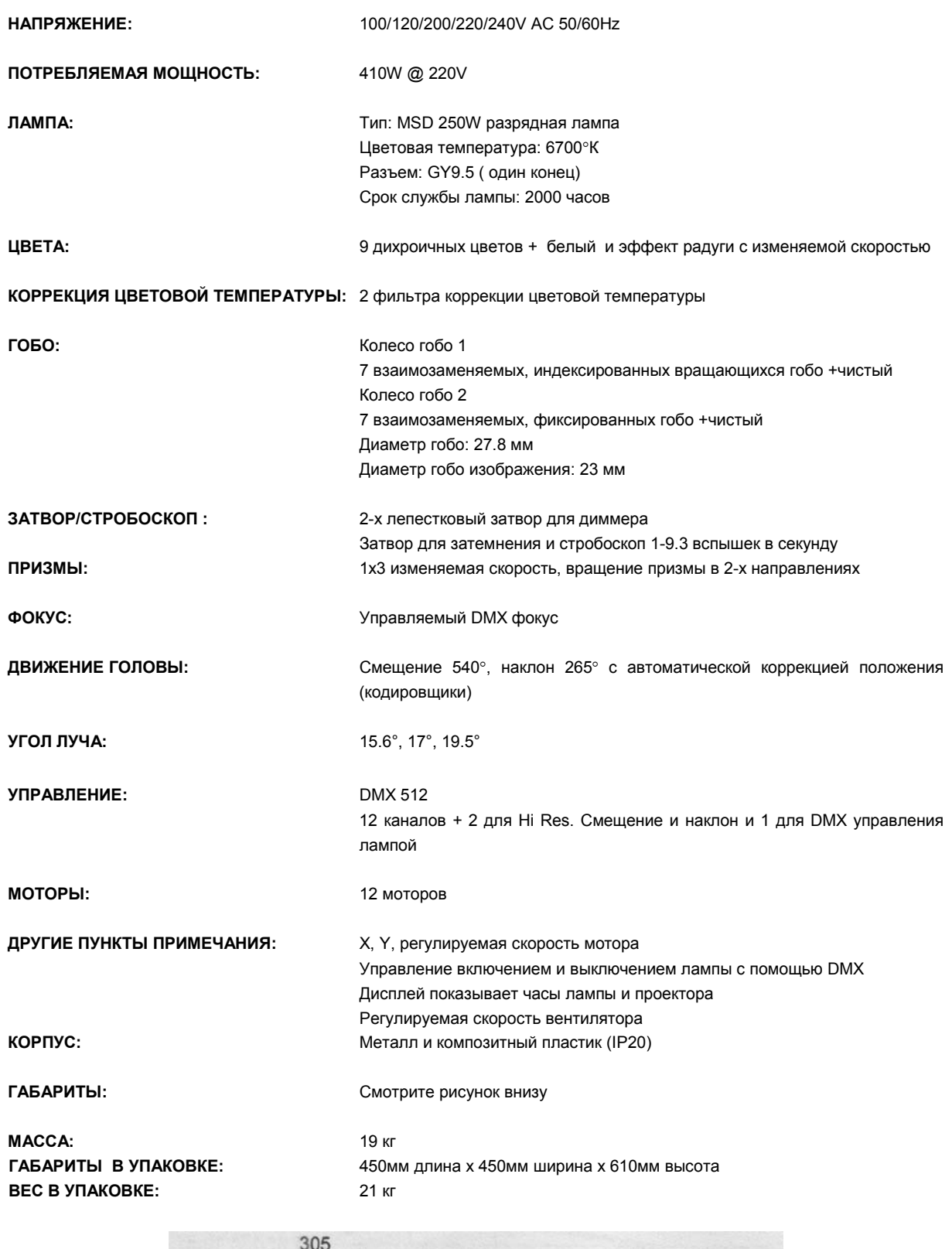

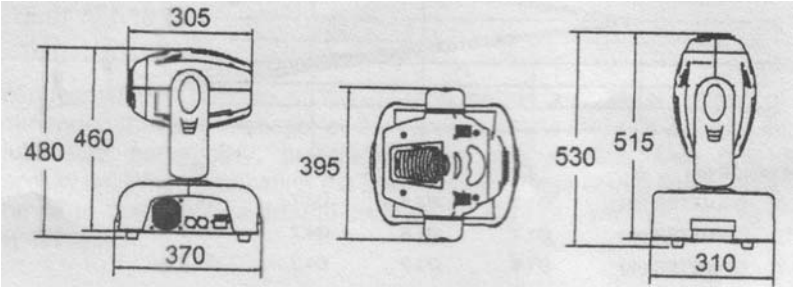

## **ЭЛЕКТРИЧЕСКАЯ СХЕМА**

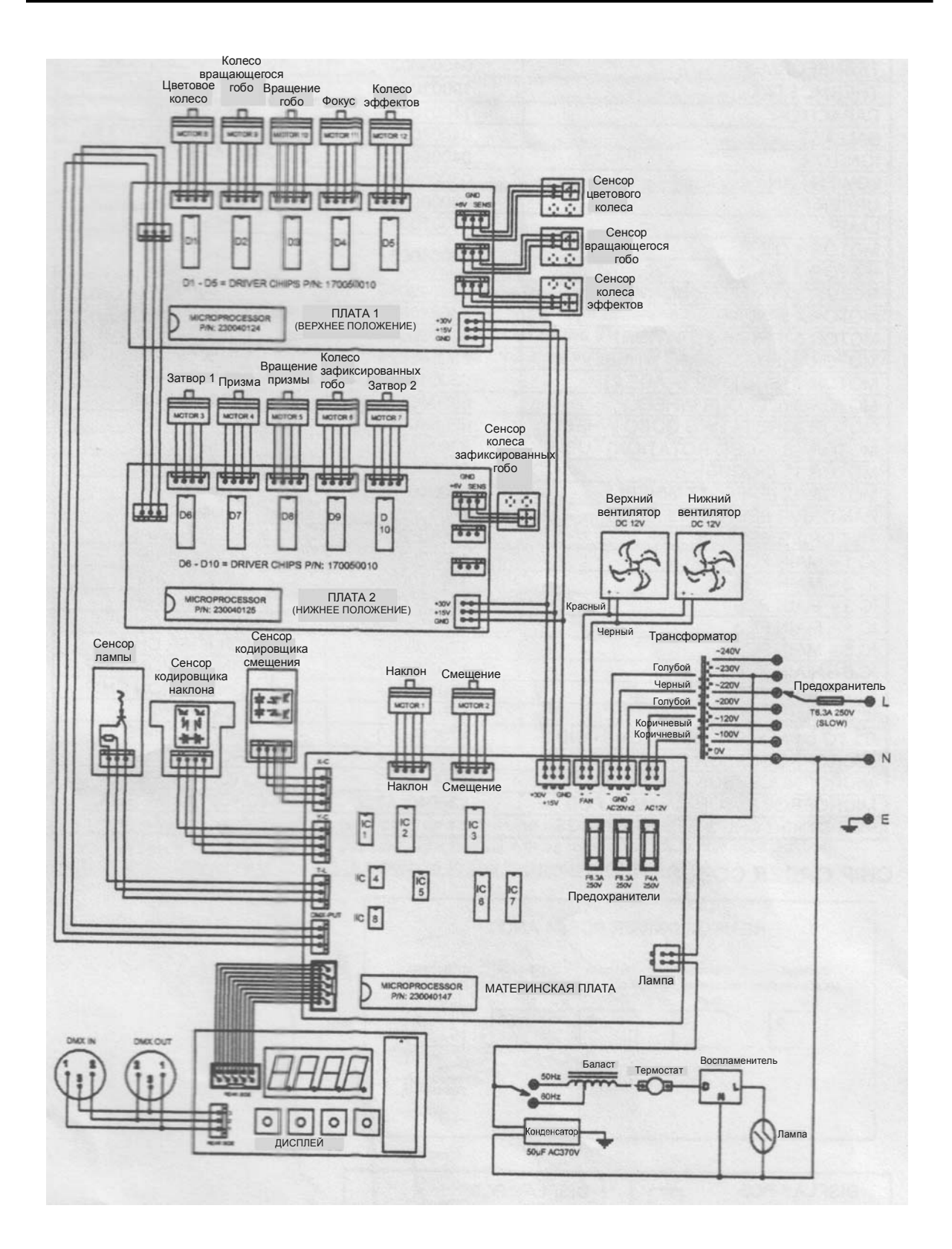

#### **КОДЫ КОМПОНЕНТОВ**

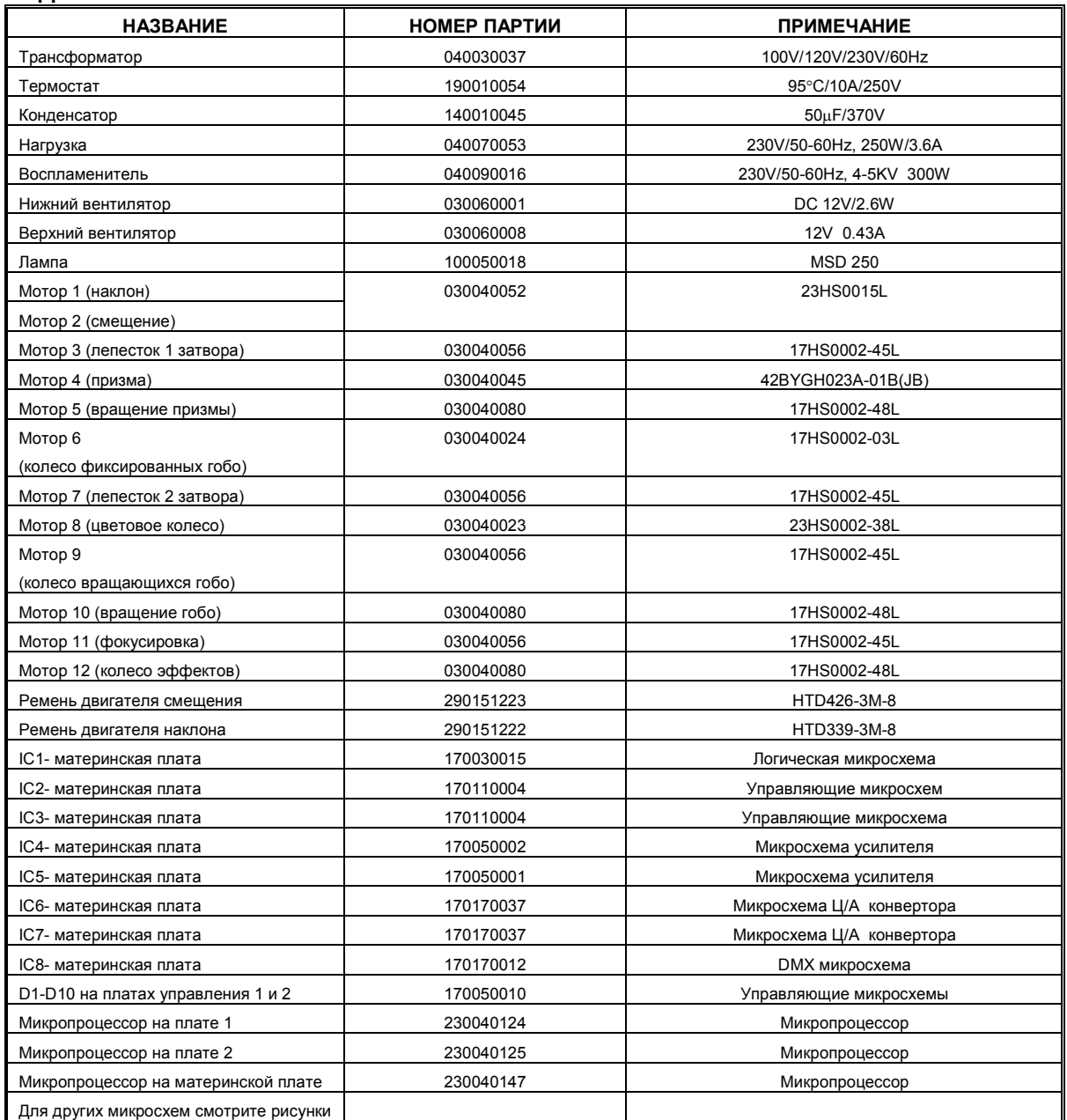

#### **ПОРЯДКОВЫЕ КОДЫ МИКРОСХЕМ**

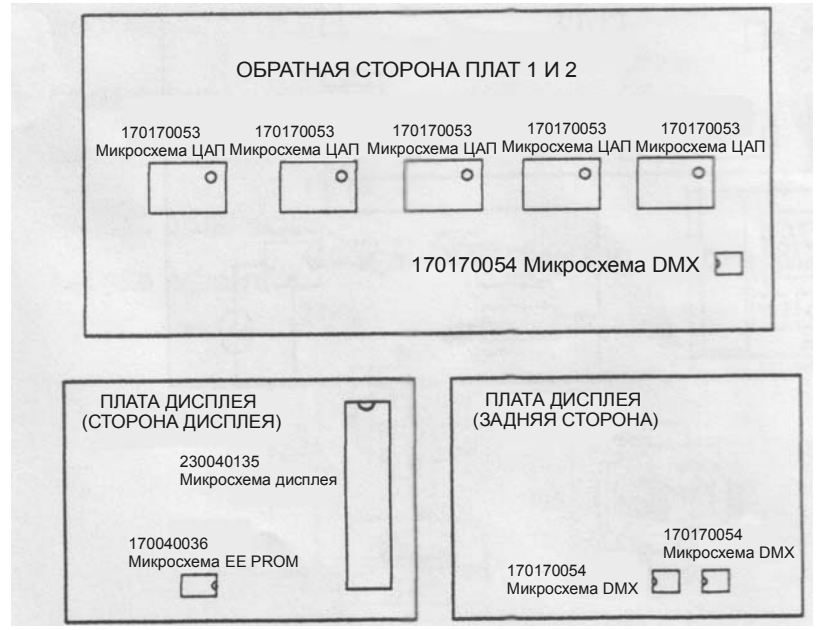

#### Выполняется только квалифицированным специалистом

Установки питания на входе PILOT250 могут изменяться в соотвествии с характеристиками сети в районе использования устройства. Напряжение и частота устанавливаются на заводе и указываются на корпусе аппарата. Любая ошибка в установке напряжения или частоты питания проектора может серьезно повредить устройство.

Извлеките 4 винта в верхней части проектора и 8 винтов в нижней части и откройте основание проектора.

#### **Изменение напряжения**

Найдите трансформатор и выберите соотвествующее установкам сети питания напряжение (100В, 120В, 200В, 220В, 230В и 245В). Значение напряжения указано на трансформаторе. Перемещайте только входной кабель питания, подключенный на заводе к контакту с напряжением, указанным на корпусе проектора. **Ни при каких обстоятельствах не перемещайте кабель, подключенный к контакту 0V.**  Настоятельно рекомендуем пометить новое напряжение на проекторе, чтобы не спутать его с заводской установкой.

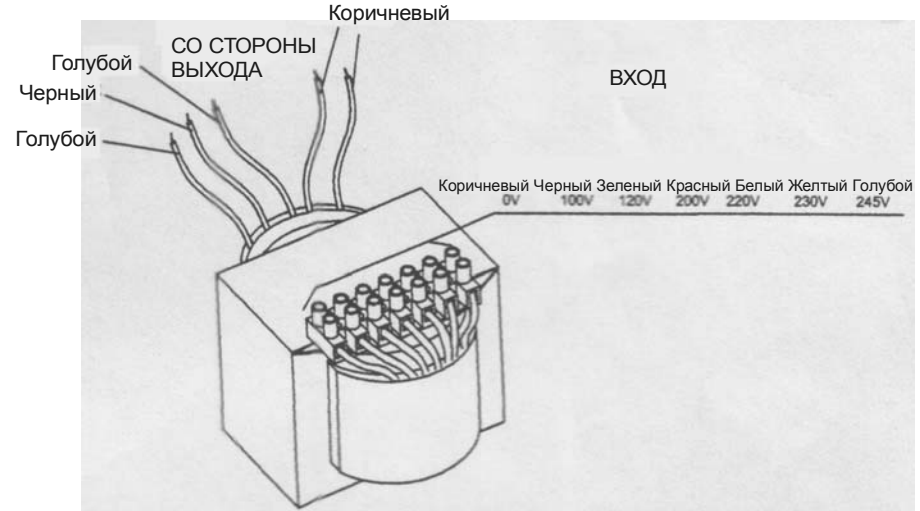

#### **Изменение частоты**

Найдите в основании проектора нагрузку и выберите частоту 50 или 60Гц путем перемещения кабеля в соответствующее положение (контакты помечены).

**Не перемещайте и не отключайте кабель, подключенный к контакту с пометкой "Ph".** 

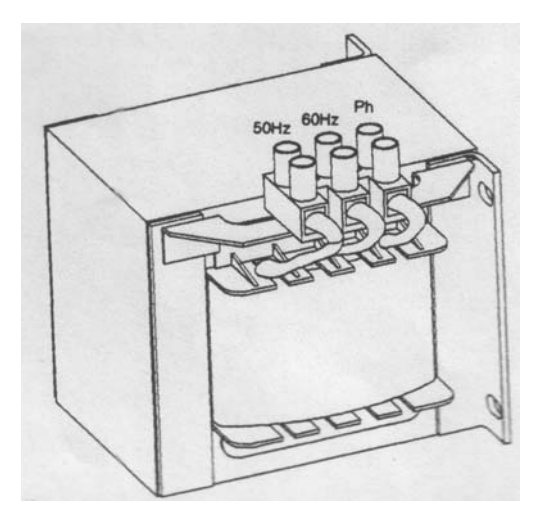

Настоятельно рекомендуем пометить новую частоту на проекторе, чтобы не спутать его с заводской установкой.

Закончив установки,срберите основание проектора.

#### **PR**

Эксклюзивный дистрибьютор в России "Asia Trade Music" 664009, г. Иркутск, ул.1-я Советская, 139<br>тел: 54 - 40 - 50, 54 - 40 - 60 fax: 54 - 44 -11 www.asiamusic.ru e-mail: info@asiamisic.ru<br>тел. В Москве: (095) 721 82 -24, 930 - 24 -59

#### СВИДЕТЕЛЬСТВО О ПРИЕМКЕ И ПРОДАЖЕ

Дата выпуска и последник при политических политических Дата продажи по последните при продажи

#### ГАРАНТИЙНЫЕ ОБЯЗАТЕЛЬСТВА

На прибор установлен гарантийный срок со дня продажи через розничную торговую сеть.

В течение этого срока, в случае обнаружения неисправностей, происшедших по вине завода, при условии соблюдения правил эксплуатации и условий хранения, прибора покупатель имеет право на бесплатный ремонт.

Прибор принимается на гарантийный ремонт только при наличии руководства по эксплуатации со всеми отметками.